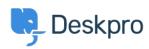

Using Deskpro > Admin > Channels > I'm having trouble with forwarding user < مركز آموزش emails to the helpdesk

## I'm having trouble with forwarding user emails to the helpdesk

Sean Kerwin - 2023-09-11 - Comment (1) - Channels

Deskpro can understand that an email from a user that is forwarded to the helpdesk by an agent should be made into a ticket for the original user

:If this is not working check the following

Check that this feature is enabled: in **Admin > Channels > Email > Settings,** make .1 sure the option **Smart-parse emails forwarded into the helpdesk by agents** is .checked

If this feature is enabled, check that when your agents forward an email, the subject line .2 is changed so it's prefixed with something like FW: or FWD: at the beginning. Deskpro relies .on this to detect forwarded emails

You can change what prefixes Deskpro looks for in **Admin > Channels > Email > Settings.** Select **Use a custom Subject regular expression for detecting forwarded**.emails. You have to enter the pattern to look for in <a href="PCRE regular expression syntax">PCRE regular expression syntax</a>